#### **Abstractions via Mathematical Models**

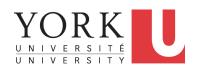

EECS3311 A & E: Software Design Fall 2020

CHEN-WEI WANG

#### **Learning Objectives**

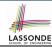

Upon completing this lecture, you are expected to understand:

- Creating a mathematical abstraction for alternative implementations
- 2. Two design principles: *Information Hiding* and *Single Choice*
- 3. Review of the basic discrete math (self-guided)

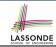

# **Motivating Problem: Complete Contracts**

- Recall what we learned in the Complete Contracts lecture:
  - In post-condition, for each attribute, specify the relationship between its pre-state value and its post-state value.
  - Use the old keyword to refer to post-state values of expressions.
  - For a *composite*-structured attribute (e.g., arrays, linked-lists, hash-tables, *etc.*), we should specify that after the update:
    - 1. The intended change is present; and
    - 2. The rest of the structure is unchanged.
- Let's now revisit this technique by specifying a LIFO stack.

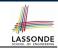

# **Motivating Problem: LIFO Stack (1)**

• Let's consider three different implementation strategies:

| Stack Feature | Array                       | Linked List      |               |
|---------------|-----------------------------|------------------|---------------|
|               | Strategy 1                  | Strategy 2       | Strategy 3    |
| count         | imp.count                   |                  |               |
| top           | imp[imp.count]              | imp.first        | imp.last      |
| push(g)       | imp.force(g, imp.count + 1) | imp.put_front(g) | imp.extend(g) |
| рор           | imp.list.remove_tail (1)    | list.start       | imp.finish    |
|               |                             | list.remove      | imp.remove    |

 Given that all strategies are meant for implementing the same ADT, will they have identical contracts?

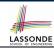

# **Motivating Problem: LIFO Stack (2.1)**

```
class LIFO_STACK[G] create make
feature {NONE} -- Strategy 1: array
 imp: ARRAY[G]
feature -- Initialization
 make do create imp.make empty ensure imp.count = 0 end
feature -- Commands
 push(a: G)
  do imp.force(q, imp.count + 1)
  ensure
    changed: imp[count] ~ g
    unchanged: across 1 | .. | count - 1 as i all
                 imp[i.item] ~ (old imp.deep_twin)[i.item] end
  end
 pop
  do imp.remove_tail(1)
   ensure
    changed: count = old count - 1
    unchanged: across 1 | .. | count as i all
                 imp[i.item] ~ (old imp.deep twin)[i.item] end
  end
```

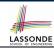

# **Motivating Problem: LIFO Stack (2.2)**

```
class LIFO_STACK[G] create make
feature {NONE} -- Strategy 2: linked-list first item as top
 imp: LINKED LIST[G]
feature -- Initialization
 make do create imp.make ensure imp.count = 0 end
feature -- Commands
 push(a: G)
  do imp.put front(q)
  ensure
    changed: imp.first ~ g
    unchanged: across 2 | . . | count as i all
                 imp[i.item] ~ (old imp.deep_twin)[i.item - 1] end
  end
 pop
  do imp.start; imp.remove
   ensure
    changed: count = old count - 1
    unchanged: across 1 | .. | count as i all
                 imp[i.item] ~ (old imp.deep twin)[i.item + 1] end
  end
```

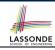

# **Motivating Problem: LIFO Stack (2.3)**

```
class LIFO_STACK[G] create make
feature {NONE} -- Strategy 3: linked-list last item as top
 imp: LINKED LIST[G]
feature -- Initialization
 make do create imp.make ensure imp.count = 0 end
feature -- Commands
 push(a: G)
  do imp.extend(q)
  ensure
    changed: imp.last ~ q
    unchanged: across 1 | . . | count - 1 as i all
                 imp[i.item] ~ (old imp.deep_twin)[i.item] end
  end
 pop
  do imp.finish; imp.remove
  ensure
    changed: count = old count - 1
    unchanged: across 1 | .. | count as i all
                 imp[i.item] ~ (old imp.deep twin)[i.item] end
  end
```

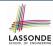

# **Design Principles: Information Hiding & Single Choice**

- Information Hiding (IH):
  - Hide supplier's design decisions that are likely to change.
  - Violation of IH means that your design's public API is unstable.
  - Change of supplier's secrets should not affect clients relying upon the existing API.
- Single Choice Principle (SCP):
  - When a change is needed, there should be a single place (or a minimal number of places) where you need to make that change.
  - Violation of SCP means that your design contains redundancies.

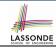

# Motivating Problem: LIFO Stack (3)

- *Postconditions* of all 3 versions of stack are *complete*. i.e., Not only the new item is *pushed/popped*, but also the remaining part of the stack is *unchanged*.
- But they violate the principle of *information hiding*: Changing the **secret**, internal workings of data structures should not affect any existing clients.
- How so? The private attribute imp is referenced in the postconditions, exposing the implementation strategy not relevant to clients:
  - Top of stack may be imp[count] | imp.first |, or imp.last
  - Remaining part of stack may be across 1 | . . | count 1 across 2 | . . | count |
  - ⇒ Changing the implementation strategy from one to another will also change the contracts for **all** features.
  - ⇒ This also violates the Single Choice Principle.

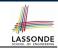

#### **Math Models: Command vs Query**

- Use MATHMODELS library to create math objects (SET, REL, SEQ).
- State-changing commands: Implement an Abstraction Function

Side-effect-free queries: Write Complete Contracts

```
class LIFO_STACK[G -> attached ANY] create make
feature -- Abstraction function of the stack ADT
model: SEQ[G]
feature -- Commands
  push (g: G)
  ensure model ~ (old model.deep_twin).appended(g) end
```

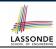

# **Implementing an Abstraction Function (1)**

```
class LIFO STACK[G -> attached ANY] create make
feature {NONE} -- Implementation Strategy 1
 imp: ARRAY[G]
feature -- Abstraction function of the stack ADT
 model: SEO[G]
  do create Result.make_from_array (imp)
   ensure
    counts: imp.count = Result.count
    contents: across 1 | . . | Result.count as i all
                Result[i.item] ~ imp[i.item]
   end
feature -- Commands
 make do create imp.make_empty ensure model.count = 0 end
 push (q: G) do imp.force(q, imp.count + 1)
  ensure pushed: model ~ (old model.deep_twin).appended(q) end
 pop do imp.remove_tail(1)
  ensure popped: model ~ (old model.deep_twin).front end
end
```

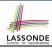

#### **Abstracting ADTs as Math Models (1)**

'push(g: G)' feature of LIFO\_STACK ADT

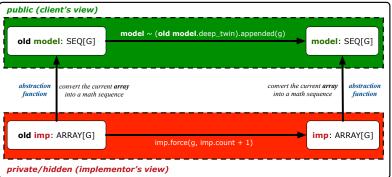

- **Strategy 1** Abstraction function: Convert the implementation array to its corresponding model sequence.
- Contract for the put (g: G) feature remains the same:

```
model ~ (old model.deep_twin).appended(g)
```

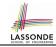

# Implementing an Abstraction Function (2)

```
class LIFO STACK[G -> attached ANY] create make
feature (NONE) -- Implementation Strategy 2 (first as top)
 imp: LINKED_LIST[G]
feature -- Abstraction function of the stack ADT
 model: SEO[G]
  do create Result.make empty
     across imp as cursor loop Result.prepend(cursor.item) end
   ensure
    counts: imp.count = Result.count
    contents: across 1 | . . | Result.count as i all
                Result[i.item] ~ imp[count - i.item + 1]
  end
feature -- Commands
 make do create imp.make ensure model.count = 0 end
 push (g: G) do imp.put_front(g)
  ensure pushed: model ~ (old model.deep_twin).appended(q) end
 pop do imp.start ; imp.remove
  ensure popped: model ~ (old model.deep_twin).front end
end
```

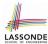

# **Abstracting ADTs as Math Models (2)**

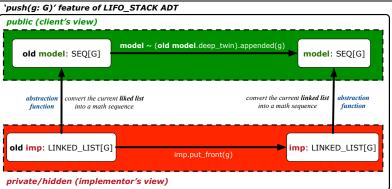

- **Strategy 2** Abstraction function: Convert the implementation list (first item is top) to its corresponding model sequence.
- Contract for the put (g: G) feature remains the same:

```
model ~ (old model.deep_twin).appended(g)
```

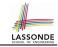

# Implementing an Abstraction Function (3)

```
class LIFO STACK[G -> attached ANY] create make
feature {NONE} -- Implementation Strategy 3 (last as top)
 imp: LINKED_LIST[G]
feature -- Abstraction function of the stack ADT
 model: SEO[G]
  do create Result.make empty
     across imp as cursor loop Result.append(cursor.item) end
   ensure
    counts: imp.count = Result.count
    contents: across 1 | . . | Result.count as i all
                Result[i.item] ~ imp[i.item]
  end
feature -- Commands
 make do create imp.make ensure model.count = 0 end
 push (g: G) do imp.extend(g)
  ensure pushed: model ~ (old model.deep_twin).appended(q) end
 pop do imp.finish; imp.remove
  ensure popped: model ~ (old model.deep_twin).front end
end
```

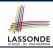

# **Abstracting ADTs as Math Models (3)**

'push(g: G)' feature of LIFO\_STACK ADT

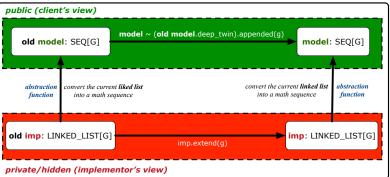

- **Strategy 3** Abstraction function: Convert the implementation list (last item is top) to its corresponding model sequence.
- Contract for the put (g: G) feature remains the same:

```
model ~ (old model.deep_twin).appended(g)
```

# Solution: Abstracting ADTs as Math Models

- Writing contracts in terms of *implementation attributes* (arrays, LL's, hash tables, *etc.*) violates *information hiding* principle.
- Instead:
  - For each ADT, create an <u>abstraction</u> via a <u>mathematical model</u>.
     e.g., Abstract a LIFO\_STACK as a mathematical sequence.
  - For each ADT, define an <u>abstraction function</u> (i.e., a query) whose return type is a kind of *mathematical model*.
     e.g., Convert *implementation array* to *mathematical sequence*
  - Write contracts in terms of the abstract math model.
     e.g., When pushing an item g onto the stack, specify it as appending g into its model sequence.
  - Upon changing the implementation:
    - No change on what the abstraction is, hence no change on contracts.
    - Only change how the abstraction is constructed, hence changes on the body of the abstraction function.

       Convert implementation linked list to methomatical acquires.
      - e.g., Convert implementation linked-list to mathematical sequence
      - ⇒ The Single Choice Principle is obeyed.

# Beyond this lecture ...

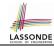

 $\bullet$  Familiarize yourself with the features of class  ${\tt SEQ}.$ 

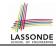

#### Index (1)

**Learning Objectives** 

**Motivating Problem: Complete Contracts** 

Motivating Problem: LIFO Stack (1)

**Motivating Problem: LIFO Stack (2.1)** 

**Motivating Problem: LIFO Stack (2.2)** 

**Motivating Problem: LIFO Stack (2.3)** 

**Design Principles:** 

Information Hiding & Single Choice

Motivating Problem: LIFO Stack (3)

Math Models: Command vs Query

Implementing an Abstraction Function (1)

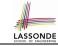

#### Index (2)

**Abstracting ADTs as Math Models (1)** 

Implementing an Abstraction Function (2)

Abstracting ADTs as Math Models (2)

Implementing an Abstraction Function (3)

Abstracting ADTs as Math Models (3)

Solution: Abstracting ADTs as Math Models

Beyond this lecture ...